*About the comments database. (People's Parish project in Lochend, Craigentinny and Restalrig.)* 

This file explains the 'Comments database.xlsx' file. This file is also available as a text file.

### **Contents**

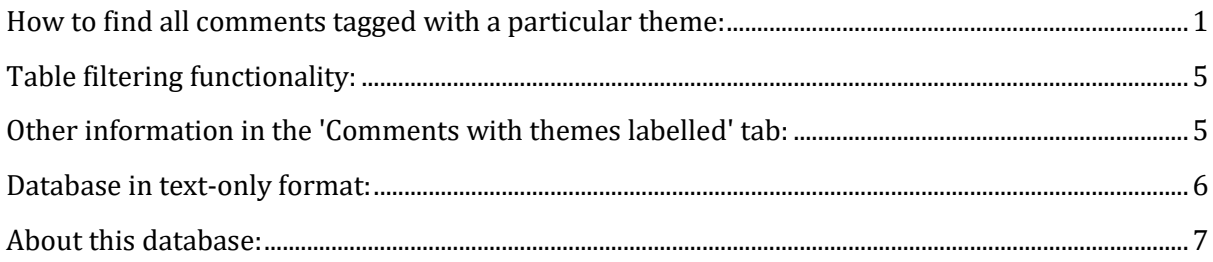

# <span id="page-0-0"></span>**How to find all comments tagged with a particular theme:**

#### 1. Open the 'Key to themes' tab.

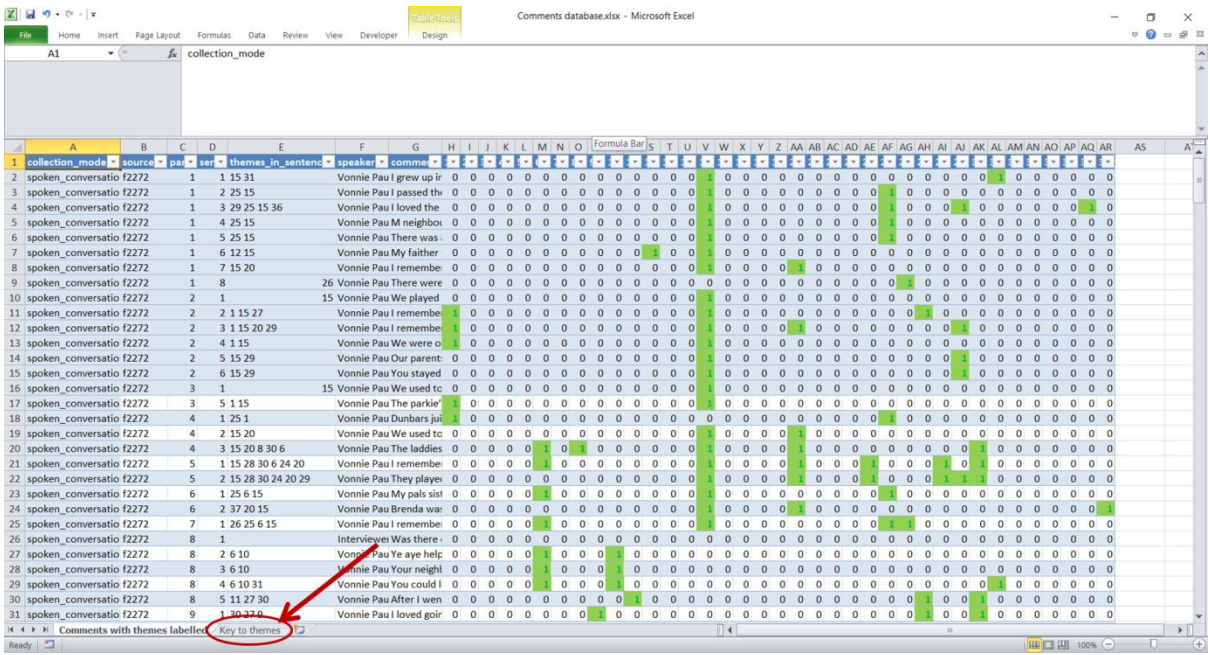

2. Find a theme you are interested in, which is in the second column. Note its number (between 1 and 37), which is in the first column.

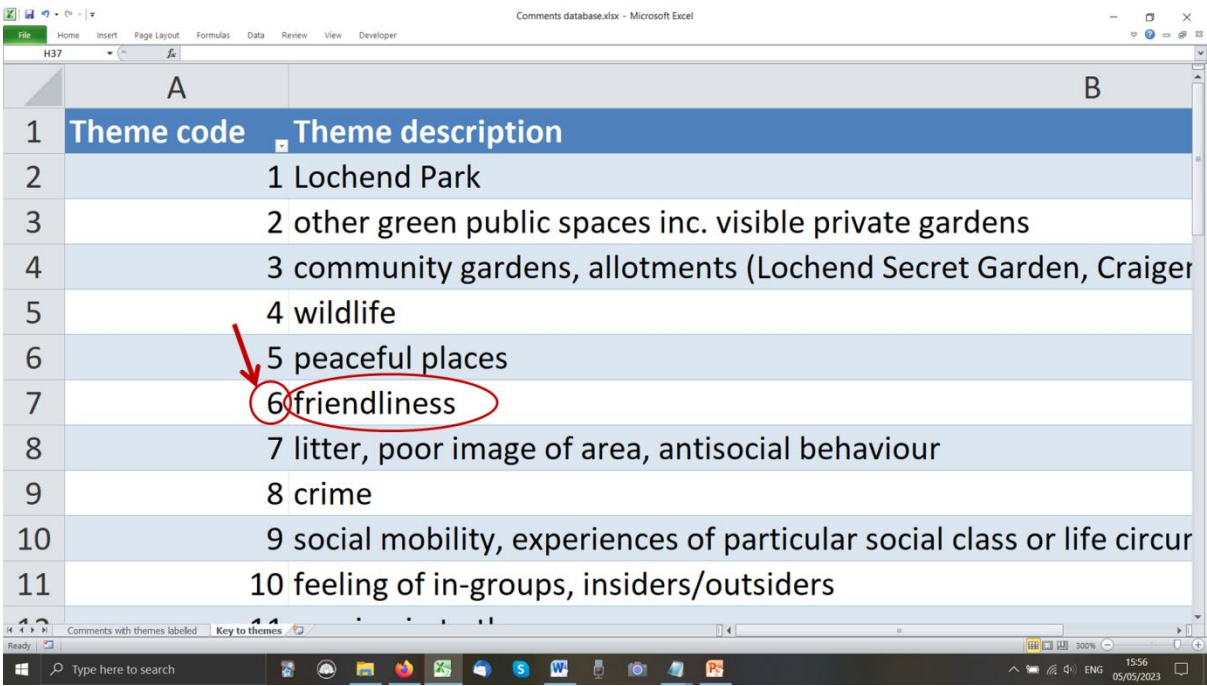

*About the comments database. (People's Parish project in Lochend, Craigentinny and Restalrig.)* 

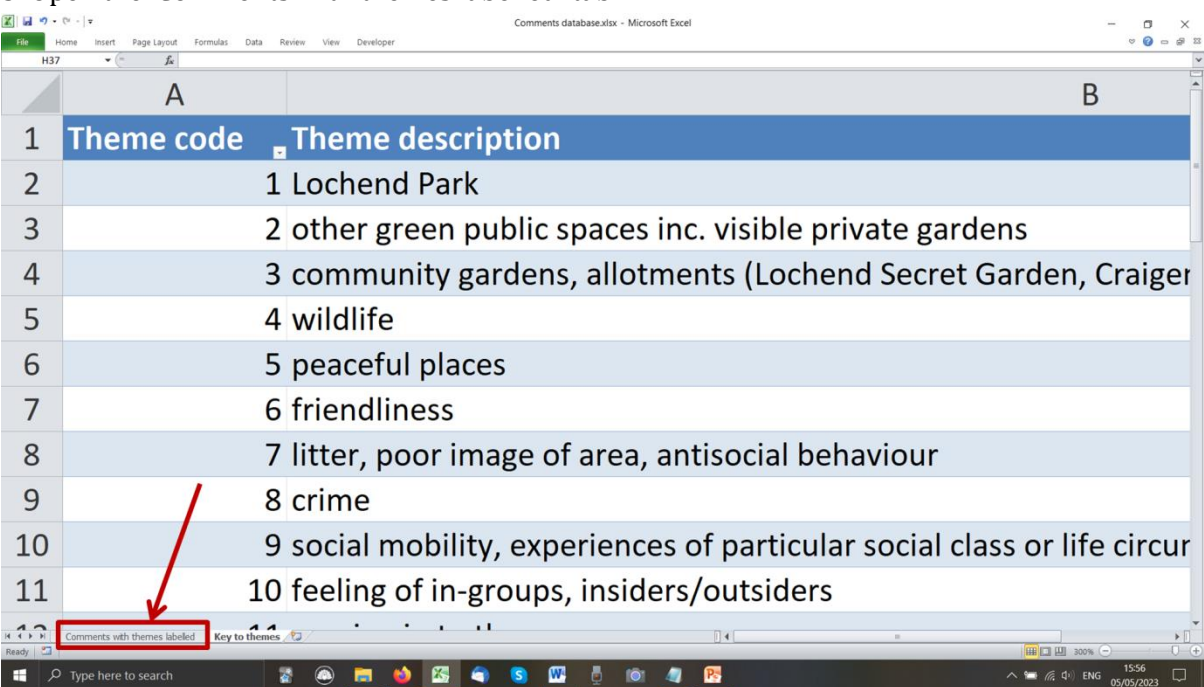

3. Open the 'Comments with themes labelled' tab.

The rightmost 37 columns refer to the 37 themes, from 1 (nearest the left) to 37 (at the far right).

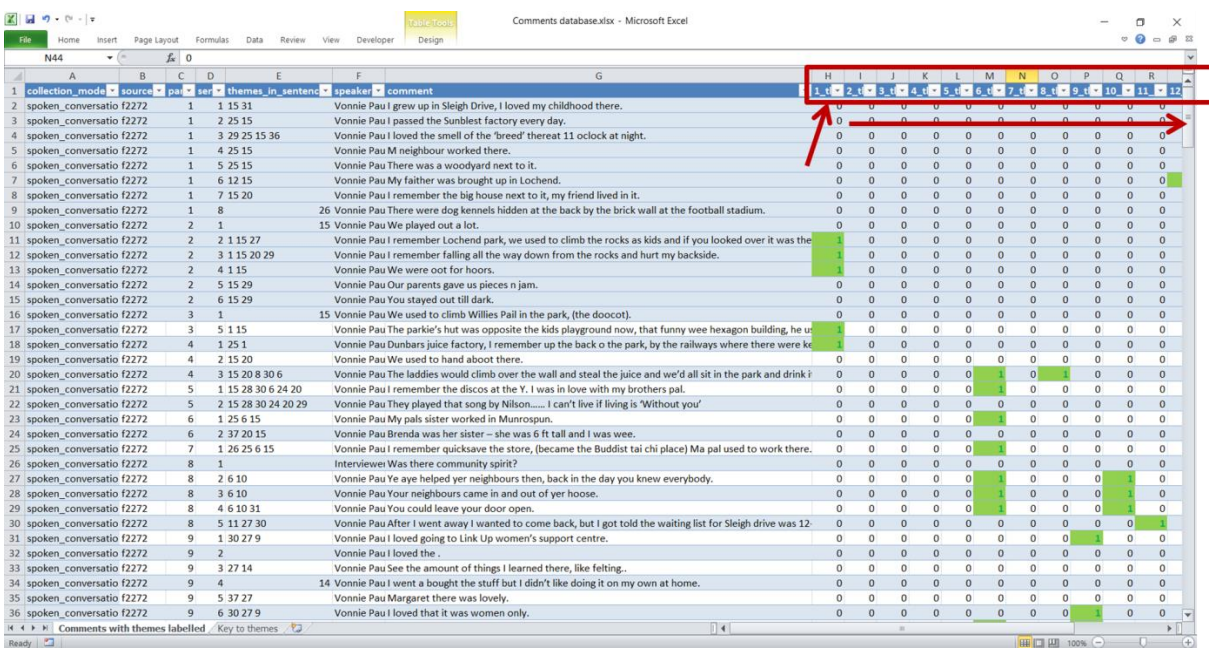

4. Find the column for your theme number. In that column, all the rows tagged with your theme are marked with a number 1. Focus only on these rows which have a '1'.

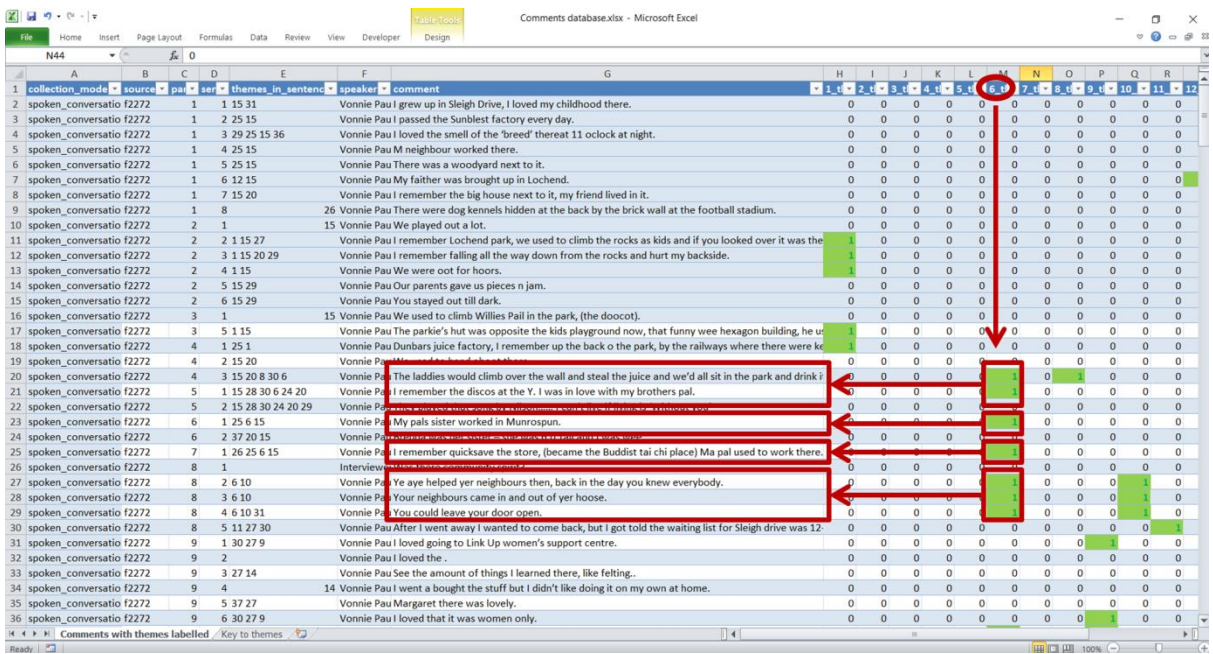

5. For all these rows, look across to the 'Comment' column, to see the full comment.

(See the image for step 4.)

Remember that you can scroll up/down and left/right to see different rows and columns.

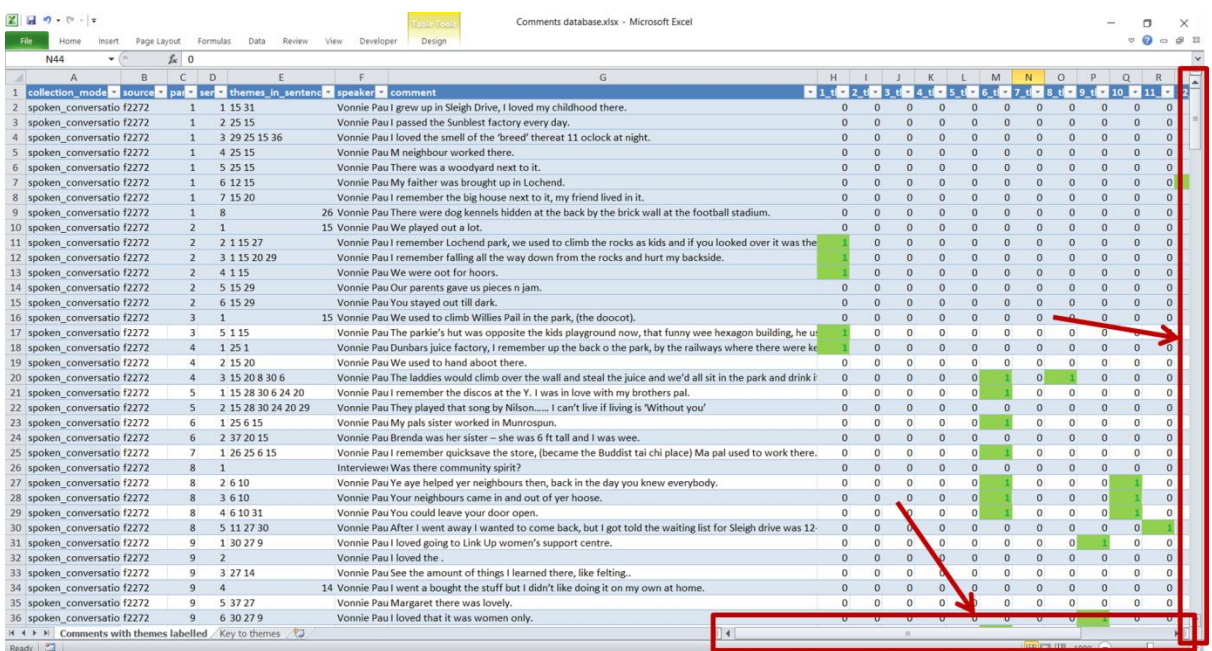

## <span id="page-4-0"></span>**Table filtering functionality:**

If the table is set up as a Microsoft Excel 'Table' structure, then you can use the dropdown menu in the header of each column to select the rows you want.

If you are unsure how to do this, then a lot of information about Microsoft Excel is available online; ask somebody more experienced to help you, if you need it.

By filtering the table, you can search by several criteria at the same time. For example, you could filter by theme 15 and by theme 25 at the same time. Then you will see any comments which touch on BOTH of these themes. (If no comments are found, it means no comment was tagged with that combination of themes.)

Don't forget to remove filters you are no longer interested in, if you want to apply a new filter.

If you have changed the order of the rows, you can return to the original order by sorting by original\_order\_of\_rows.

### <span id="page-4-1"></span>**Other information in the 'Comments with themes labelled' tab:**

Column 1. original\_order\_of\_rows

Sorting the rows according to this column will put each contribution in a natural order to read from start to finish.

Column 2. collection\_mode:

'online\_questionnaire' means this content comes directly from the SurveyMonkey online form which the participant completed.

'questionnaire\_spoken\_with\_interviewer' means this content comes from a transcript of the interviewer asking the questionnaire questions orally to the participant.

'spoken\_conversation' means this content comes from a transcript of a conversation that did not follow the questionnaire format.

Column 3. source\_file:

This gives a unique identifier to each contribution, so you can see whether two comments were from the same contribution or not. A contribution might be one conversation, or one completion of the SurveyMonkey form.

Column 4. paragraph\_number\_or\_question\_number: Each contribution is broken into these numbered sections. For the 'online\_questionnaire' and 'questionnaire\_spoken\_with\_interviewer' contributions, this refers to the question number. The questions are as follows:

Question 1: Connections: please tell us about your connection with this area. (Please say which area you mean!) Lived, worked, volunteered, how long etc?

Question 2: Character: how would you describe the area to someone who didn't know it? Question 3: Community Spirit: a) What has made you feel part of this community - or not? (e.g. neighbours, local services, places you enjoy going, facilities you use etc.) b) Is there anywhere else you get a sense of community or belonging? (Football, faith, workplace, learning place, etc) Question 4: Stories, memories and local history: have you a story or memory to share about life in this area or a local landmark? (We can follow up if you have more!)

Question 5: Special Places: where round here do you like to go to walk or find company? Question 6: Covid and the Community: have you anything to tell us about how the Covid pandemic has changed life in this area, if at all?

Question 7: Ideas to make things better: What changes do you think might improve life in this area?

Column 5. sentence\_number: Each Paragraph\_number\_or\_question\_number is broken into these numbered sections.

Column 6. themes\_in\_sentence:

All the themes tagged for this comment are listed here. (This is the same information found in columns 8 onwards, just contained within a single cell.)

Column 7. speaker: This is the name provided of the speaker of this comment.

Column 8. comment:

This is the actual words contributed. A few comments have been redacted to protect the privacy of other people mentioned.

### <span id="page-5-0"></span>**Database in text-only format:**

The database is also available in a text file called 'Comments database.txt', which holds the same data as the 'Comments with themes labelled' tab of the Excel file.

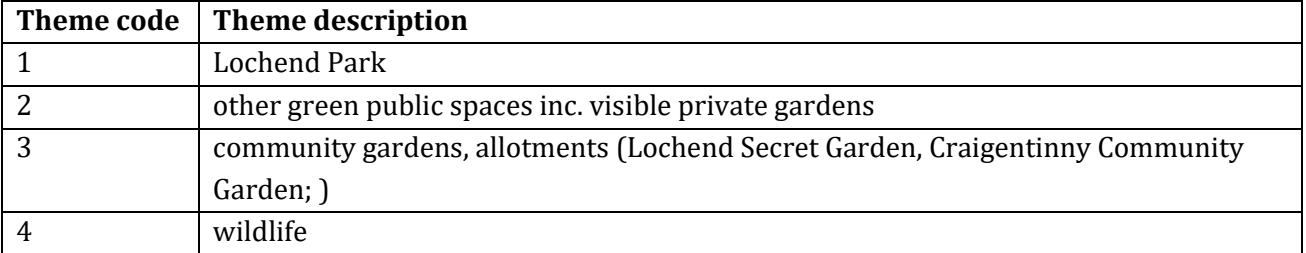

The 'Key to themes' tab contains the following information:

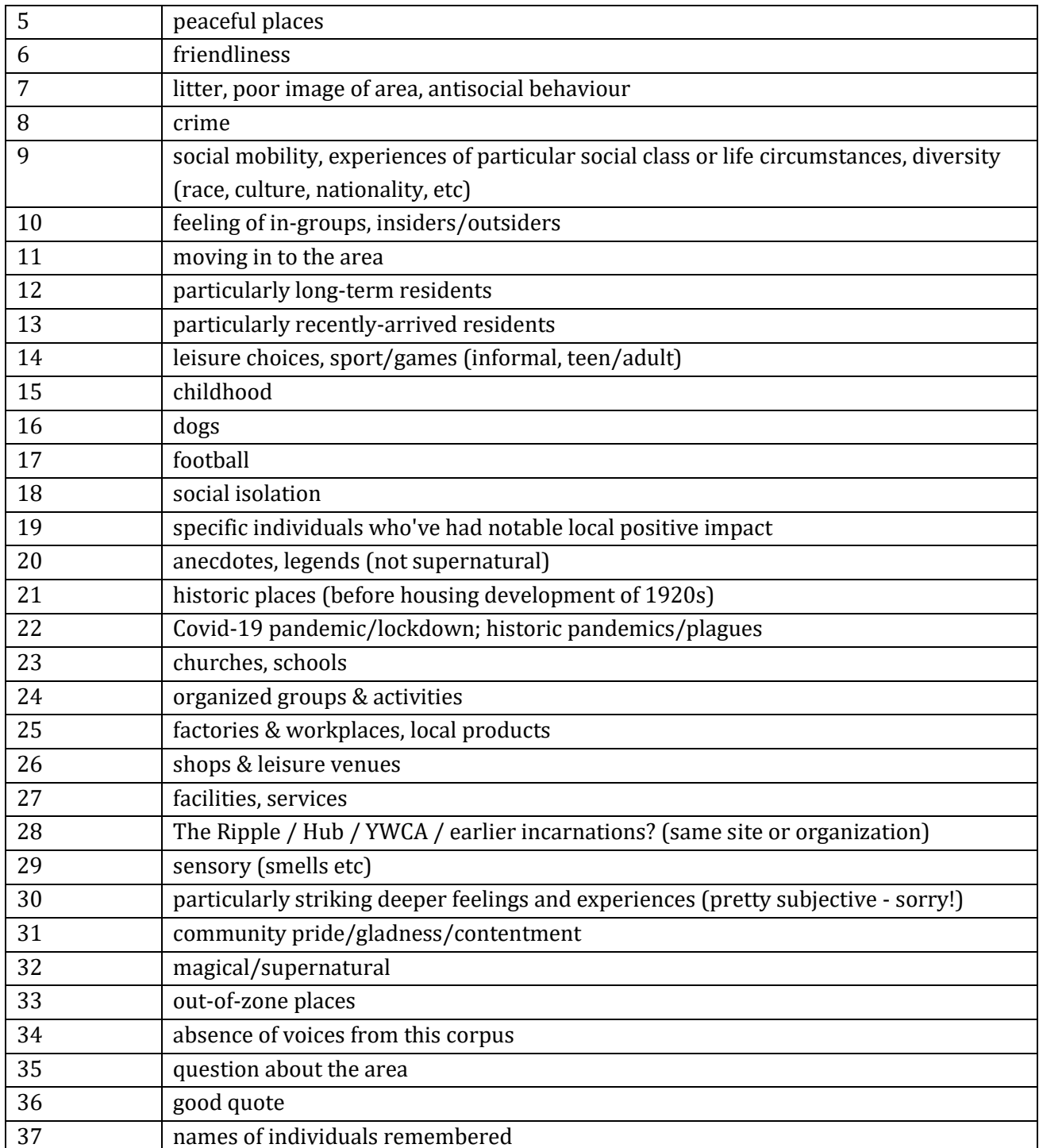

## <span id="page-6-0"></span>**About this database:**

This database was created for publication in the resource pack created by the People's Parish project (for TRACScotland) in Lochend, Restalrig and Craigentinny in 2021-2023. The interviews were conducted and transcribed by Joan Robertson. The collected responses and

metadata were processed, analysed and presented in the current format by Ross Cullen (ross.restalrig@outlook.com).

The responses in this public database are only those whose contributors said they were happy to be named. We have not included the contributions of people who preferred their name not to be made public, due to the risk of 'jigsaw identification'. It is possible that we may be able to make these contributions visible if requested by the contributor. All responses (visible here or not) contributed to our understanding of the community and fed into various other resources and events produced by the project.